## Download Adobe Photoshop Old Version For Pc WORK

To crack Adobe Photoshop CS4, you'll need to crack a different software. This software is called a keygen. To crack the software, go to a website called www.attackhax.com and download a keygen. After the keygen is downloaded, run it and select Photoshop CS4. Then, create a folder and unzip the cracked version of Photoshop. Create a folder on your computer, such as \"My Documents.\" Then, unzip the file and then leave the unzipped software on your computer. Open the software and run it. You'll need to create a shortcut on your desktop that launches this software. To create the shortcut on your desktop, go to your computer and open your \"My Documents\" folder. Then, go to the desktop and create a shortcut that makes it open the software. Once the shortcut is created, you can launch the software from the desktop.

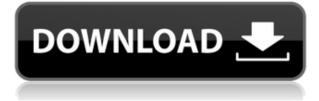

There's no Audio Waveform Monitor in Photoshop. You can go online to some great websites which offer free, royalty-free music, but quite a few web sites ask you for a subscription. Another alternative is to use something like Audacity as a waveform monitor. Hmm. I haven't changed that in a while. Probably to keep things simple, and also in keeping with the Budget theme of the site. Our first priority is still to simply get you into Photoshop fast and easy, and help build your own first graphic design portfolio. To make changes after Photoshop has closed, you have a nice preview panel at the bottom right where you can see exactly what you're going to change. Below that is an overview and an area to paste a selection, all of which is well-organized and easy to use. Photoshop is a powerful tool for correcting lighting and cropping, while some of its filters may be useful for textural enhancement. You can use the Filter menu to create special effects, such as stars, water effects, frames, or wavy edges. The Effects menu includes 50+ presets for 6 different types of distortions and 16 different types of borders. I wanted to get the feel of the new iPad Pro and Apple Pencil, so we first installed the Google Sketchup course on the tech, set up Calcite (our Lightroom Catalog app) and photographed some objects. We decided to edit the photos using Photoshop Express and bring them into our Lightroom in batches within the app. Additionally, there's the new Live Composite function in Photoshop, which allows you to turn a RAW file into an SEP file, converting the RAW into a JPEG. It's more convenient and efficient than Lightroom's built-in "Save as JPEG" feature since you can just select the RAW file to use instead of waiting for Lightroom to convert it itself.

## Adobe Photoshop 2021 (Version 22.4.2) Download With Product Key X64 2022

Layer effects and adjustments are applied on top of your layer. They affect only the subject you have selected in the layer window. This frees you from having to alter other layers in your image. Just make sure you select the correct layer to apply these tools. Choose the Crop Tool, which we described earlier. Now, just move the handles around to tweak your image. This tool will make the image smaller or larger, on its own or as a proportion of the selected layer. Here are the types of adjustments you can make: In Photoshop, convert a file to a compatible format. The most popular file formats are PDF, TIF, PSD, and JPEG. For example, a client may want to upload an existing brochure into Photoshop. In Photoshop, just convert it to a PDF format. Then, update it with new graphics and text. When you're trying to get your original ideas to life, you may find yourself spending hours trying to create a perfect image or a web graphic. The last thing you need is an nay-sayer to destroy not only your confidence but also your vision for your project. Comments on the blog may be about the topic being discussed, or how they think it should have been worded. Comments are the best way to make your opinion heard and help further the discussion on the topic in question. We appreciate all the feedback and the amazing support we have received from our readers. The new Retouch Edge includes 3 popular Edges types: Soft, Hard, and Soften. For example, to soften a photo of a client's hard-body edges, you can use the Soften Edge tool in the Edges panel. It can be used to remove superfluous details, like lack of detail or a client with unkempt hair. 933d7f57e6

## Adobe Photoshop 2021 (Version 22.4.2) Download With Licence Key With Serial Key [32|64bit] {{ upDated }} 2023

You can download the trial version of Adobe Photoshop from the official site. If you have QA access and are a Photoshop CC user, you can also download the trial version. The latest version of Photoshop CC is 48, so the trial version of Photoshop CC 2018 is available for download. The trial version creates a PSD file and you can test and experiment with the tool. If you have upgraded Photoshop to the latest version, you can download your full version and install it on your computer or your device. The latest version of Photoshop CC is available for Mac and Windows computers. Photoshop CC can work with Cloud options and you can use any device to access Adobe Photoshop. With cloud data, you can benefit from the latest and some of the advanced features without upgrading your software. Currently, the list of quality Adobe Photoshop tools and features include: Adobe Photoshop Creative Cloud is the latest version of Photoshop with all of the bells and whistles that a graphic editor or photographer would find useful, including paring, auto-cropping canvas, shape profile, object tracing, and more. They also made several additions to the interface for better usability as well. The recent history of Photoshop software history was from the versions Photoshop CS2, CS1.5, CS1, and the Adobe Photoshop CS1. This is one of the most celebrated and significant versions of all time. The very first version of Photoshop came to life in 1989. This was eventually followed by Photoshop CS2.5, Photoshop CS2, and Photoshop CS1.5.

download photoshop lite cs3 photoshop cc 2019 custom shapes free download download keygen photoshop cs3 extended download keygen adobe photoshop cs3 extended download keygen + activation photoshop cs3 download brushes for photoshop cs3 free download background photoshop cs3 download photoshop extended cs3 download imagenomic portraiture for photoshop cs3 free download photoshop cs3 extended full version

Photoshop is the industry standard for professional-level image adjustment and manipulation. It can enable countless creative edits on your photos, including adding blur effects, bleaching skin, burning effects, and even clothing refreshes. But Elements retains the vast majority of Photoshop's most powerful tools, including the ability to freeze images, lock them in a specific state, and apply tiltshift effect to entire groups of photos. One of the most powerful ways to improve the appearance of your photos is to selectively remove unwanted elements that are blemishes or distractions from the main part of the image. Elements makes it easier to select and delete specific objects from an image with several powerful tools. But for photographers wanting to experiment with the advanced editing features in Photoshop, you can save time on your tasks by learning does a little homework beforehand. Photoshop's tools are geared toward people who are interested in tweaking color and tonal adjustments in specific areas of an image. If you are looking for something different, however, you will have more luck with Elements. Elements comes with the most basic tools for altering and enhancing your photos, including blurring the background, adding a tilt-shift effect to an entire image, creating a collage, and filling in areas of an image that are supposed to be white. Every type of photo editing has somebody convinced that his tool is the best for the job. And most of them would be right. You can expect to see a wealth of editing tools in Photoshop, including the industry-leading ones. Elements packs some of the best tools for you to make your pictures look better with its easyto-use features. It features a set of filters, which complement the usual retouching tools to get you

better results.

Now that you have a better understanding of Photoshop, here are 15 best websites that will help you update your skills and learn new ways to edit photos. **CrikeyFactory.com** are a team of photographers who share their expertise on the site and also offer training courses around subjects such as Life and Portrait Photography. **Elite Couture** renders stylish portraits that feature curated editorial, while **Mike's Portfolio** provide designs for blogs, businesses and web sites and include tutorials to help you get started. What's your favourite part of Photoshop? The emotions it evokes. Whether it's the sound, eyes or the smell of your creation, take a look at this amazing array of artistic Photoshop effects which uses the features of the program to give you a new look. All are 100% free to use and you can download them from the **Picnik** website and use them for your own non-commercial projects. Other versions of software in the Adobe family include the following:

- Photoshop Fix, which is for fixing older photographs
- Photoshop lightroom, which is for photo lab data files, tagging, and sharing
- Photoshop standard, which is for standard photo types, like RAW, JPG, and others
- Photoshop eclipse, which is a platform for professional photographers and multimedia producers
- Photoshop cloud, which is an online photo editing website
- Photoshop creative cloud, which is a cloud-based photo editing website

https://new.c.mi.com/th/post/278759/EaseUS\_Video\_Editor\_1569\_Free\_Download\_Free https://new.c.mi.com/th/post/278754/Gemvision\_Matrix\_6\_Crack\_Serial\_17\_Fixed https://new.c.mi.com/th/post/282063/Money\_Credit\_And\_Banking\_Book\_By\_Fajardo\_Pdf\_Free\_LINK https://new.c.mi.com/th/post/280152/Vmware\_Workstation\_65\_1\_Serial\_Number https://new.c.mi.com/th/post/280165/Wrestlemania\_20\_Full\_UPD\_Download https://new.c.mi.com/th/post/280638/Jessi\_Brianna\_Rar

Photoshop is an image editor developed by Adobe. It is one of the most widely used image editing software in the market today. It is developed and used for almost all kind of images and graphics. This windows program is available in two editions: Photoshop Elements and Photoshop. Photoshop latest version is Photoshop CC and it was released in August 2011. Photoshop CC is fully integrated with Adobe Creative Cloud. A trial version of Photoshop CC is available for download. Photoshop was released as a stand-alone product in 1988. It has been updated and changed over the years to bring you the latest features and the best editing experience. When you edit photos digitally, without a doubt you can find that you will want to use the masks and other features of the Filter Gallery for this. The Photoshop filters are a way to introduce details and depth into your image. A variety of filters are provided with software. These different filters are used to add new features in photos. Some of the supply of filters that are used by Adobe Photoshop include Reduce, Contrast, Relax, B&W, Warp, Noise, Colorization, Smart Sharpen and Vibrance. Adobe Photoshop provides an easy way of enhancing photos. You can conveniently choose the most fitting photo filter depending on the intention of using the photo. This also helps users to get best-suited results for their photos. In other words, you can use this Adobe Photoshop filter to obtain a given result for your images, from a natural looking picture to an artistic one. The box shaped filter is the one used by the Photoshop software to provide the best-suited effects for a photo. You can use the Photoshop's filter for adding the dark borders to your photo. The software is used to lighten a photo. It is most likely that more than couple of people want to produce photos with a photo editor. The software's most optimum use

is for adding detailed borders to a photo. The types of borders for photos are from soft to hard. The hard borders are mostly made with black. You need to press the soft borders and select the type. Moreover, you can adjust the brightness of the border depending on the color of the photo. This is called controlling the softening of your borders.

This makes Photoshop the best choice for raster image editing, including image and photo enhancement. And, although it's an advanced program, it's remarkably easy to learn. There are loads of tutorials available for free online and there are amazing learning resources such as Photoshop CS6 For Dummies and the official Adobe Photoshop online resource center. If you are trying to work out how to use Adobe Photoshop, or need to improve your image editing skills, it's worth spending some time in the forums online. This will allow you to interact with other users, ask guestions, and learn with others. Once you've mastered Photoshop, it's a breeze to learn other drawing and editing programs such as the Adobe Draw and Adobe Illustrator . If you use Photoshop for creating logos, or creating retouching and compositing, then this is the place to be. To get the most out of your photos and other images, ensure that you fill the tub by getting the full version of Photoshop, which will be worth every penny. Video editing is now an increasingly popular feature, and Photoshop is a popular tool for it. Adobe Premiere Pro software, another Adobe product, can usually export a PSD file and superimpose a video over an image. You'll need to make a lot of decisions, but it's a powerful tool. These are the key features which set Photoshop apart from the other graphics image editing software. As with any tool worth using, it takes a bit of practice to master, but once you're up to it, it becomes a foundational skill. And, with new features coming out regularly, there are new tricks to be learned all the time. Adobe Photoshop is an increasingly popular tool for all kinds of image manipulation and editing, and is available for Windows and Mac. Go for it.